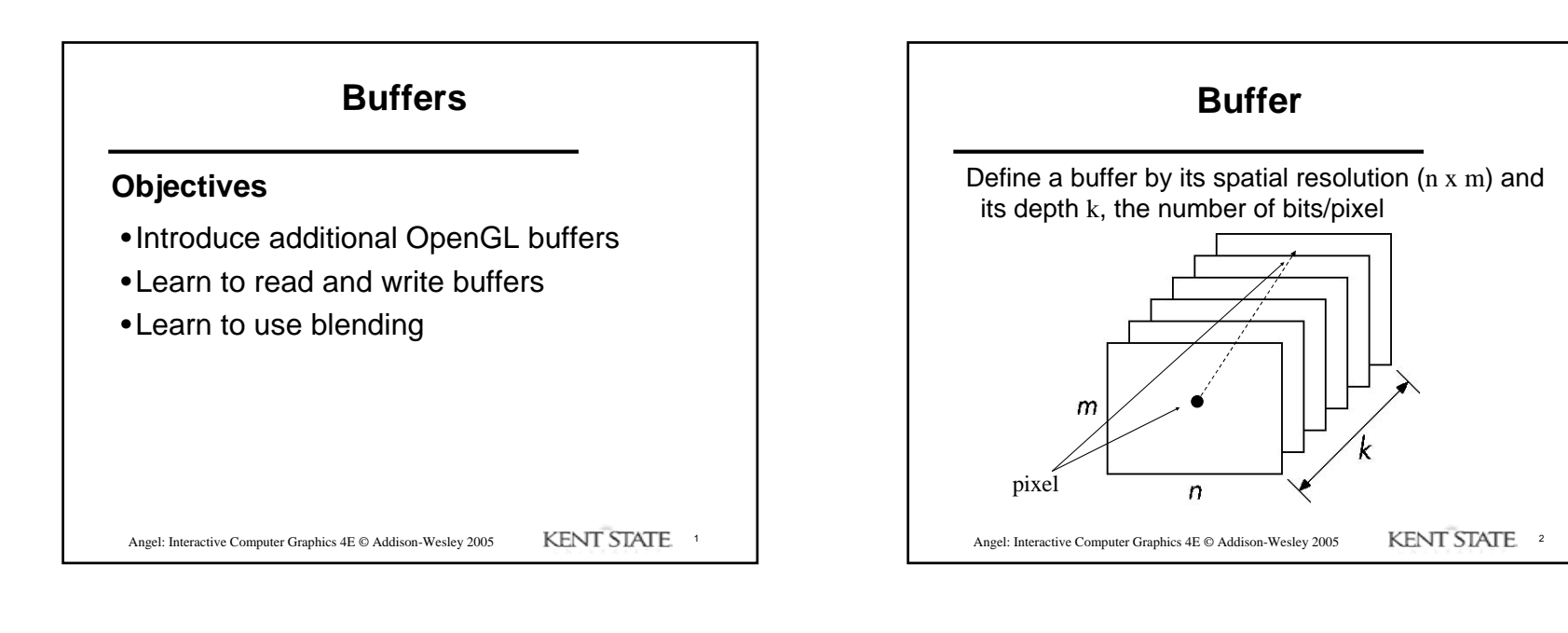

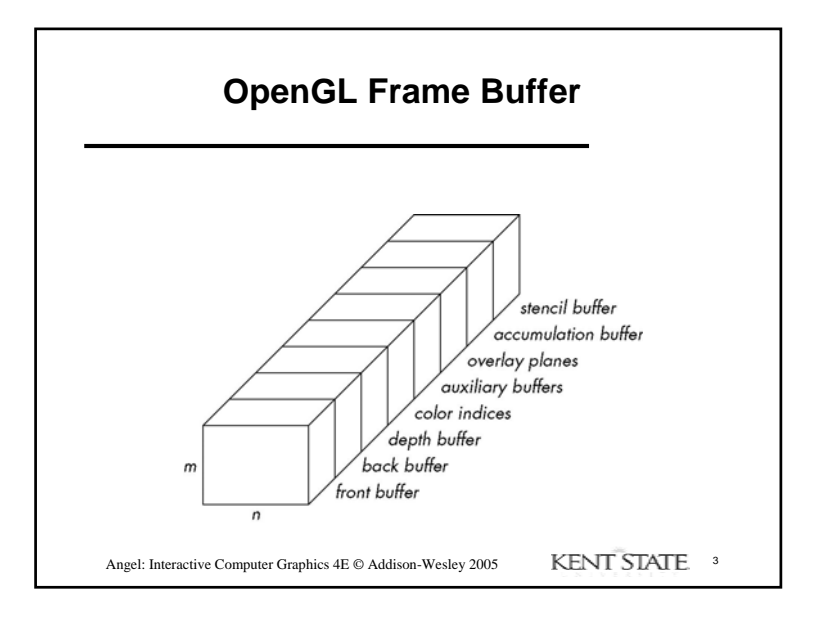

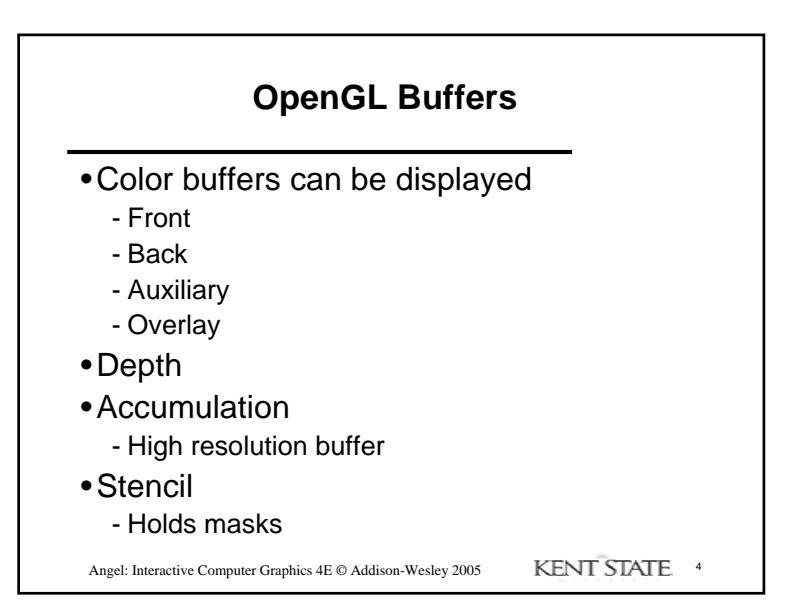

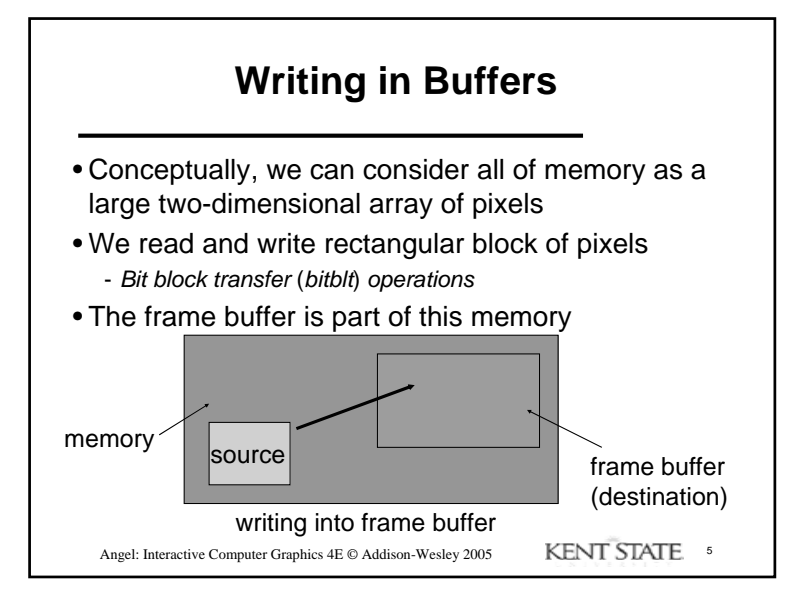

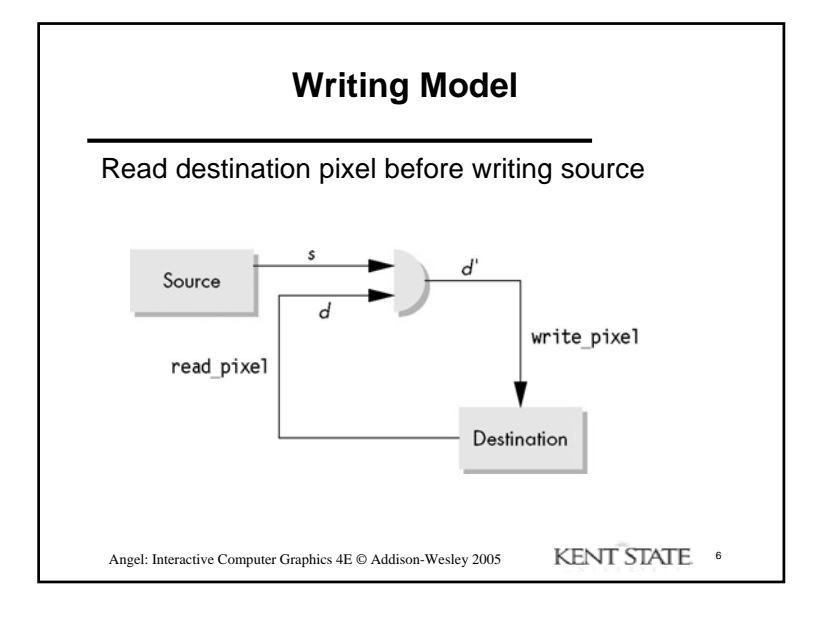

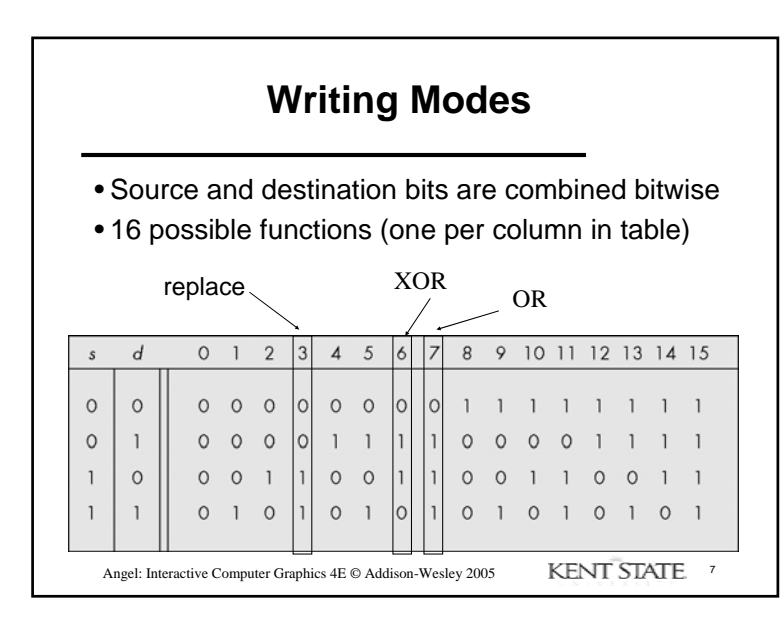

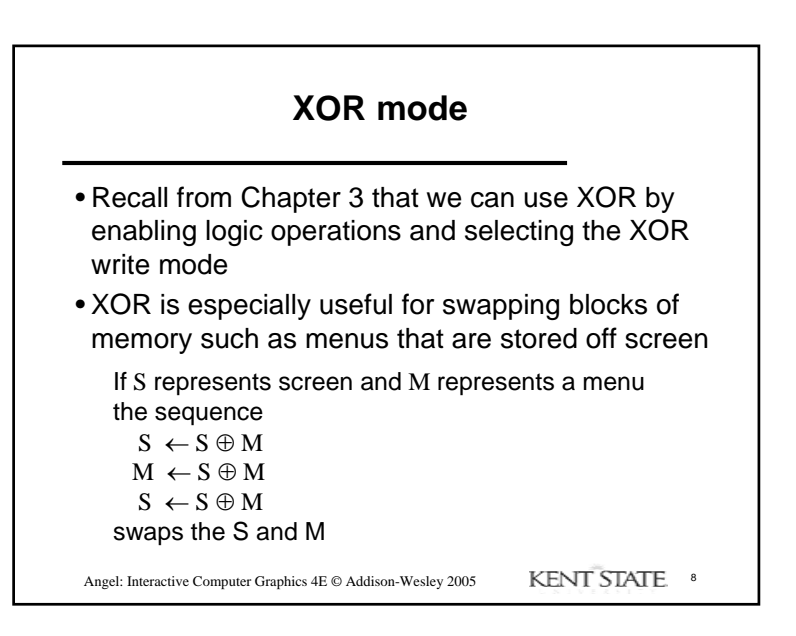

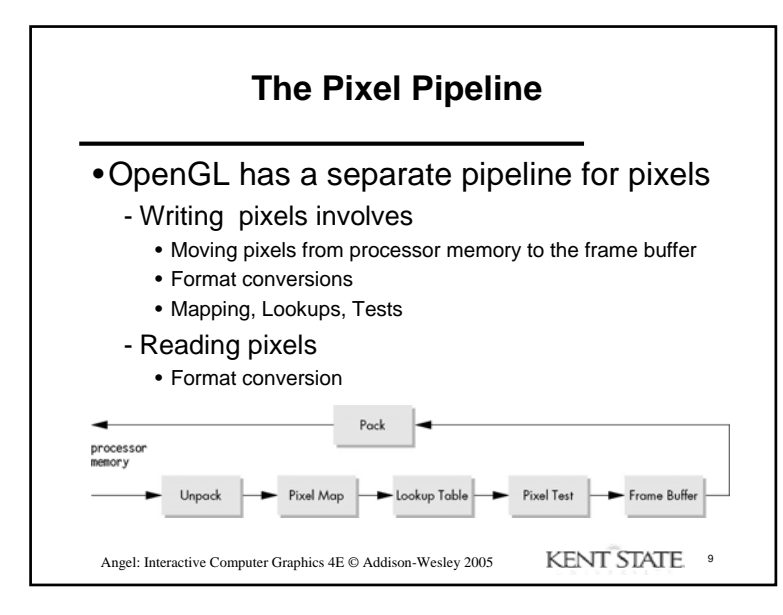

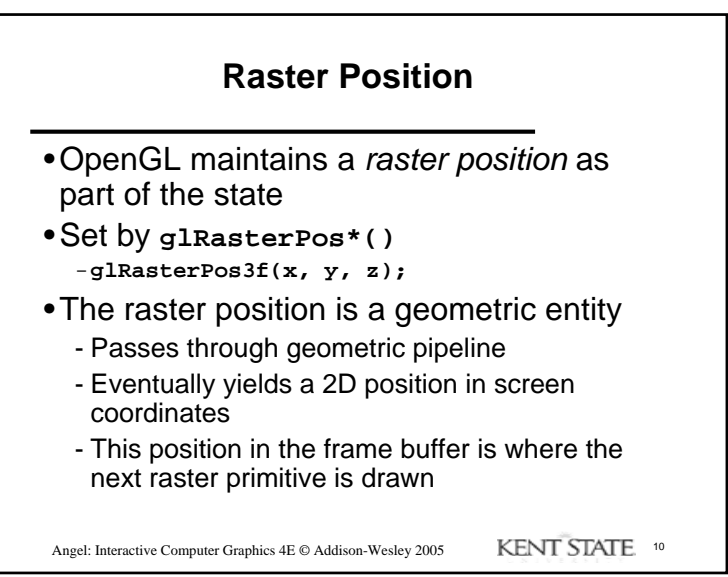

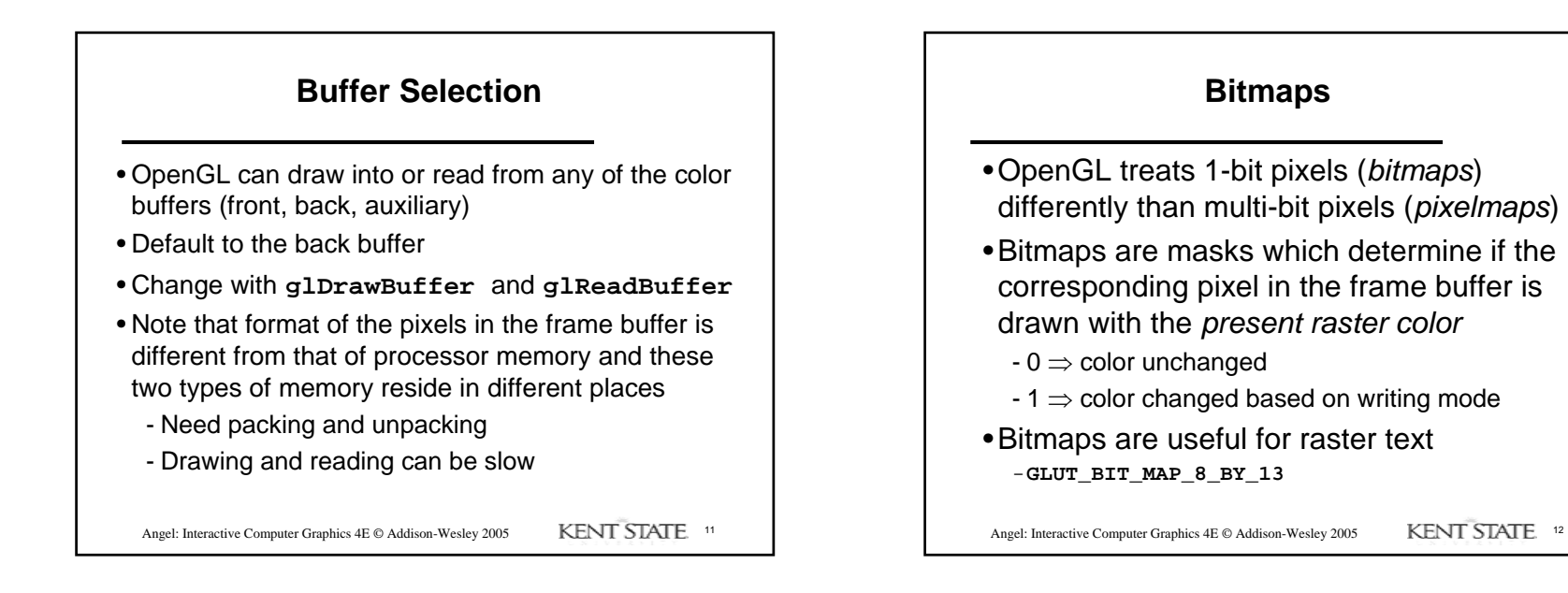

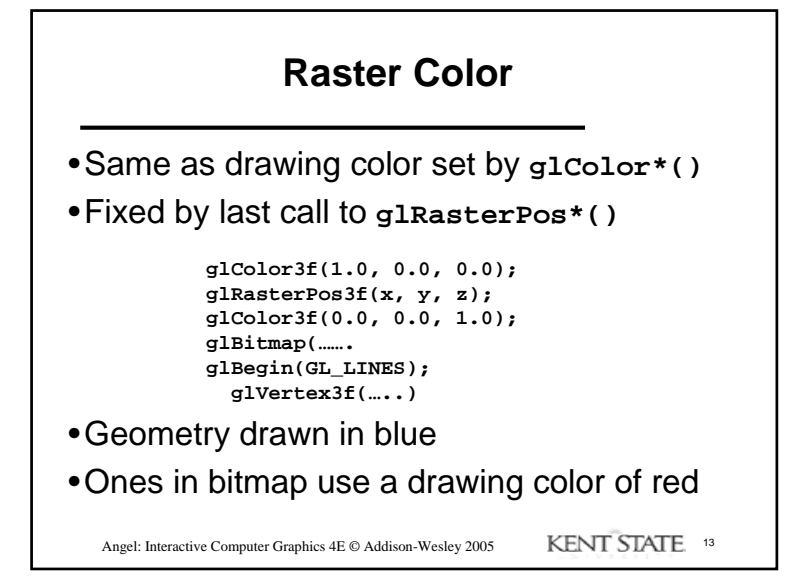

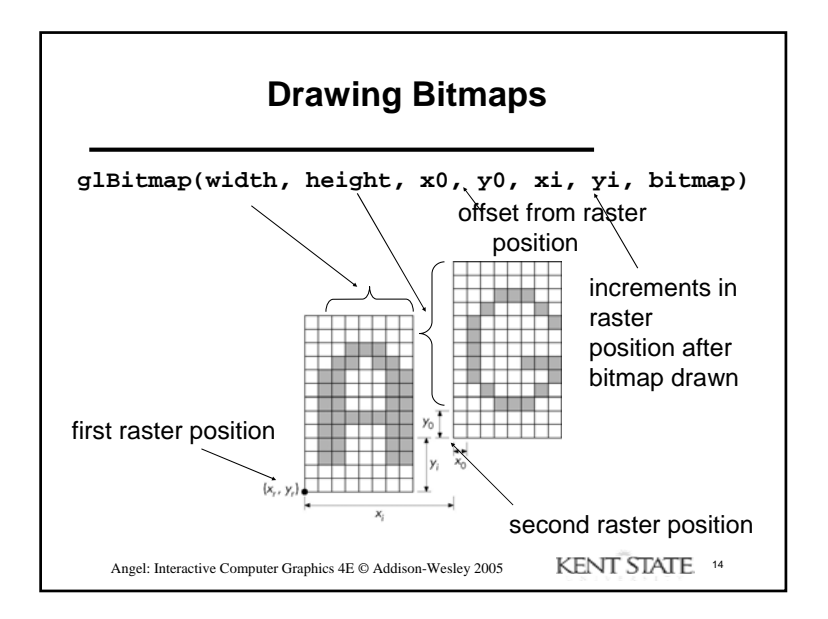

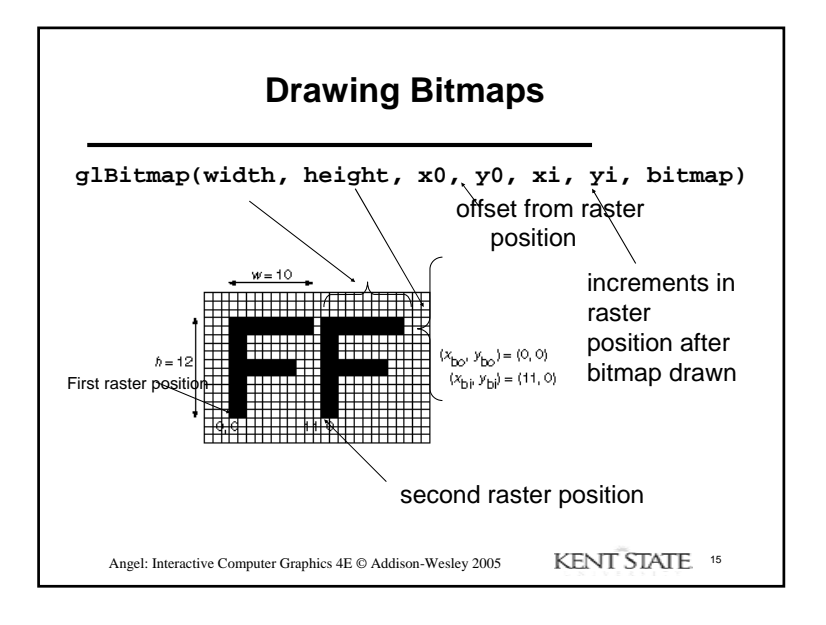

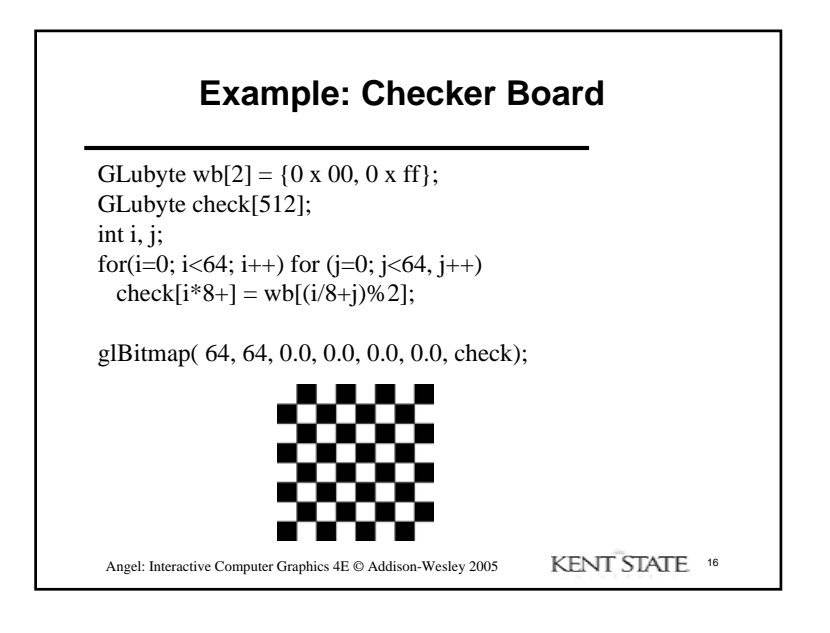

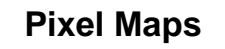

- •OpenGL works with rectangular arrays of pixels called pixel maps or images
- •Pixels are in one byte ( 8 bit) chunks
	- Luminance (gray scale) images 1 byte/pixel
	- RGB 3 bytes/pixel
- •Three functions
	- Draw pixels: processor memory to frame buffer
	- Read pixels: frame buffer to processor memory
	- Copy pixels: frame buffer to frame buffer

Angel: Interactive Computer Graphics 4E © Addison-Wesley 2005 KENT STATE 17

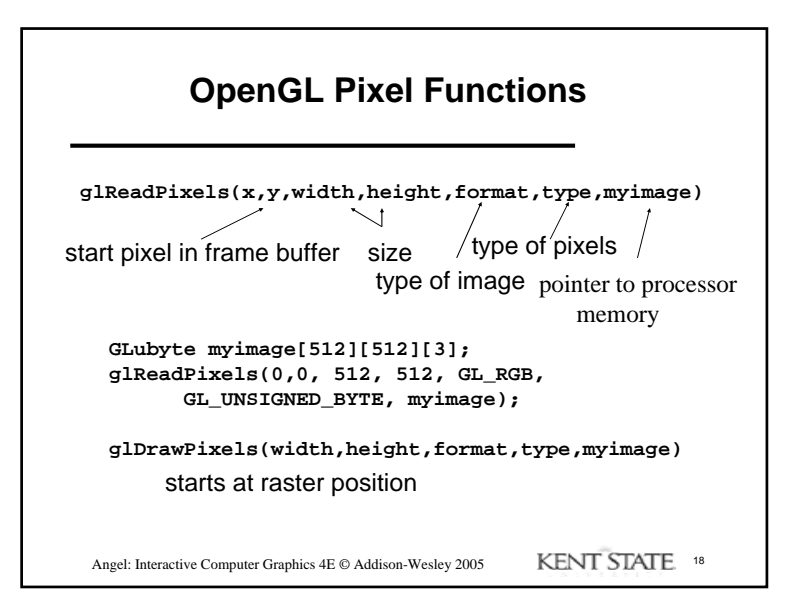

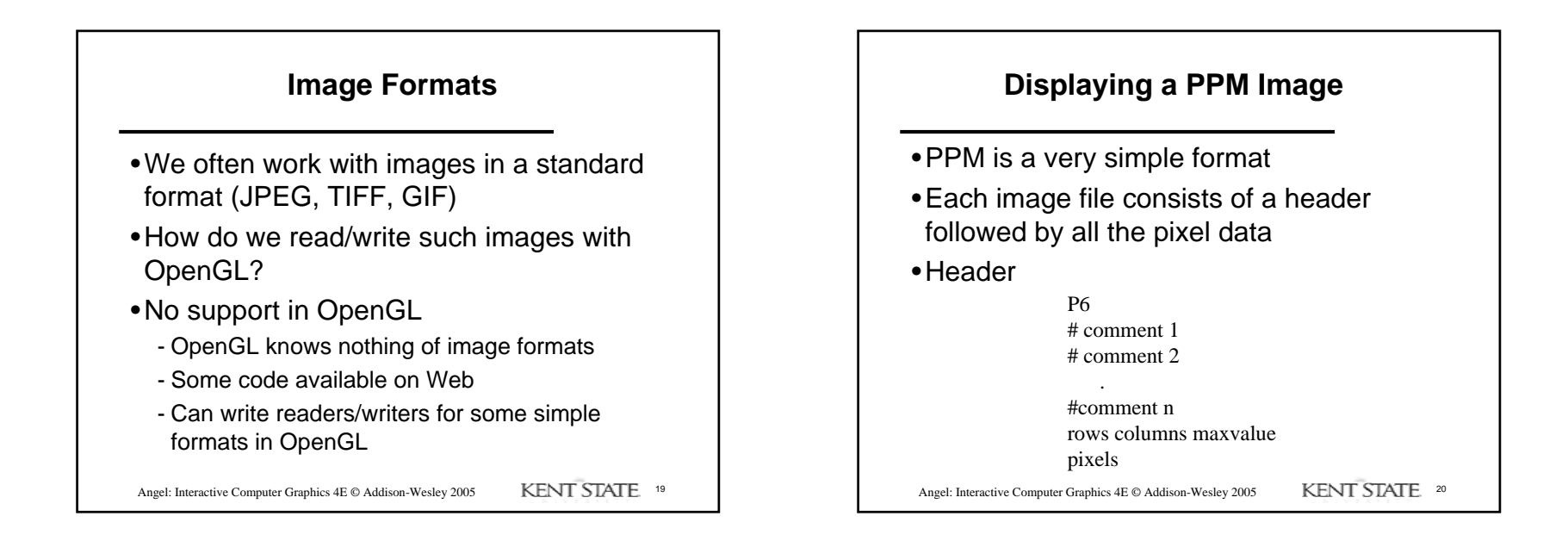

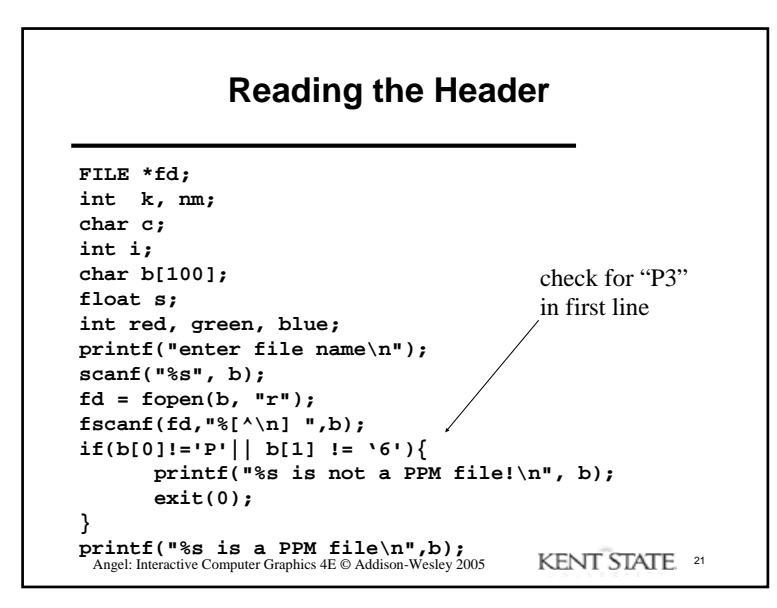

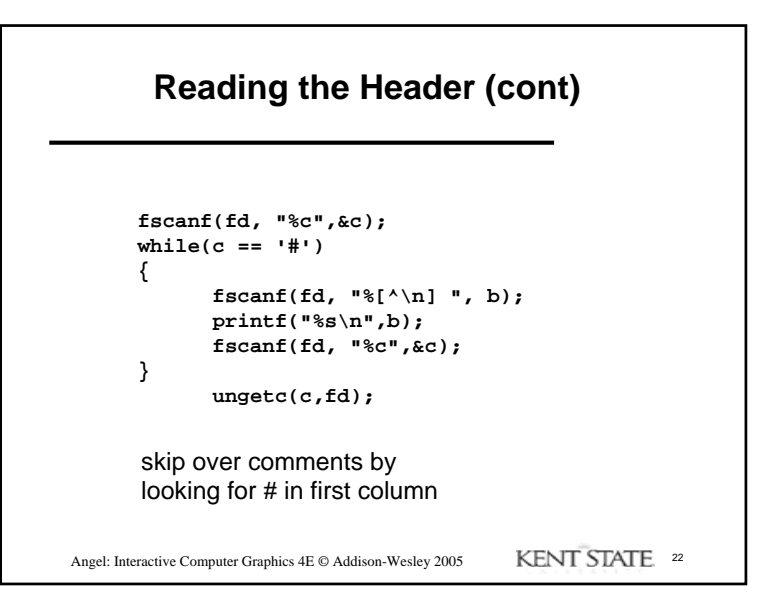

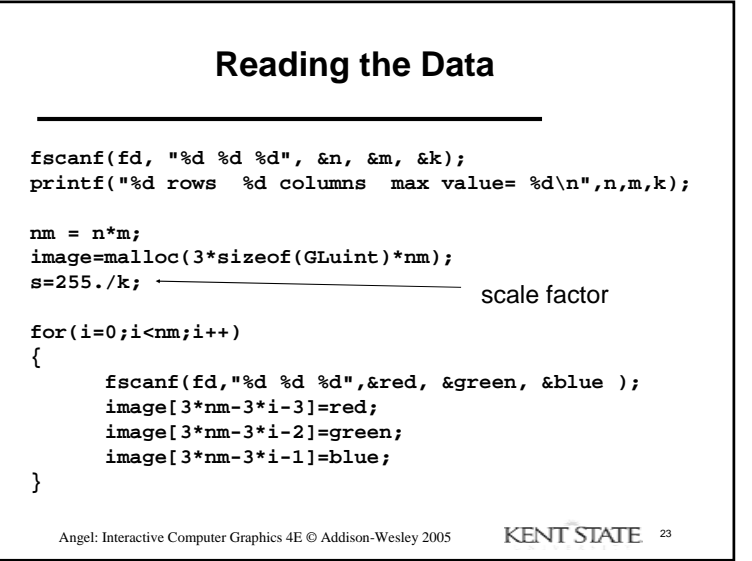

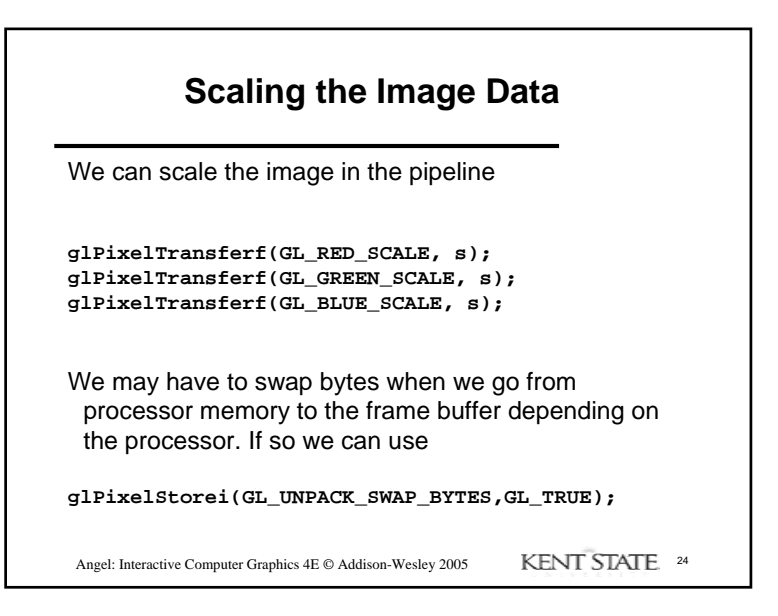

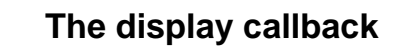

**void display()**

```
{
glClear(GL_COLOR_BUFFER_BIT);
 glRasterPos2i(0,0);
glDrawPixels(n,m,GL_RGB, 
   GL_UNSIGNED_INT, image);
 glFlush();
}
```
Angel: Interactive Computer Graphics 4E  $\odot$  Addison-Wesley 2005 KENT STATE <sup>25</sup>